## HOW TO DOWNLOAD TEAMS FOR DESKTOP

or

## WORK ONLINE

## To work online with Teams

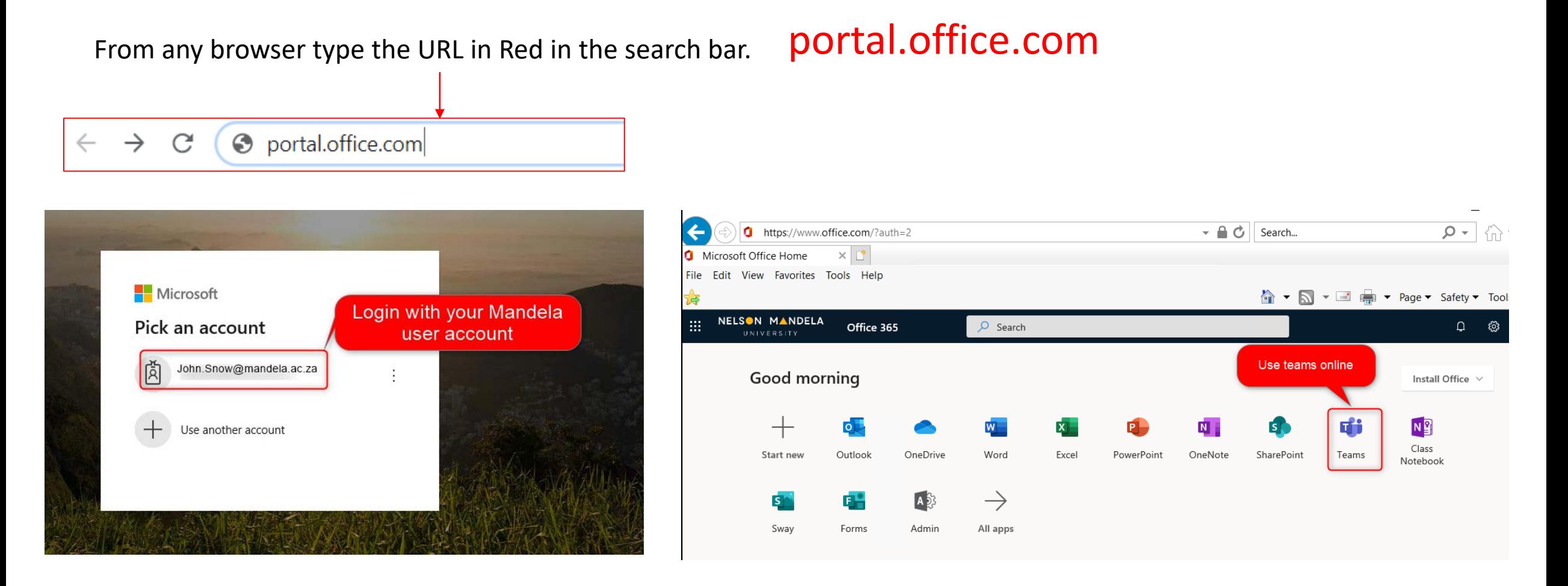

## To download Teams for desktop

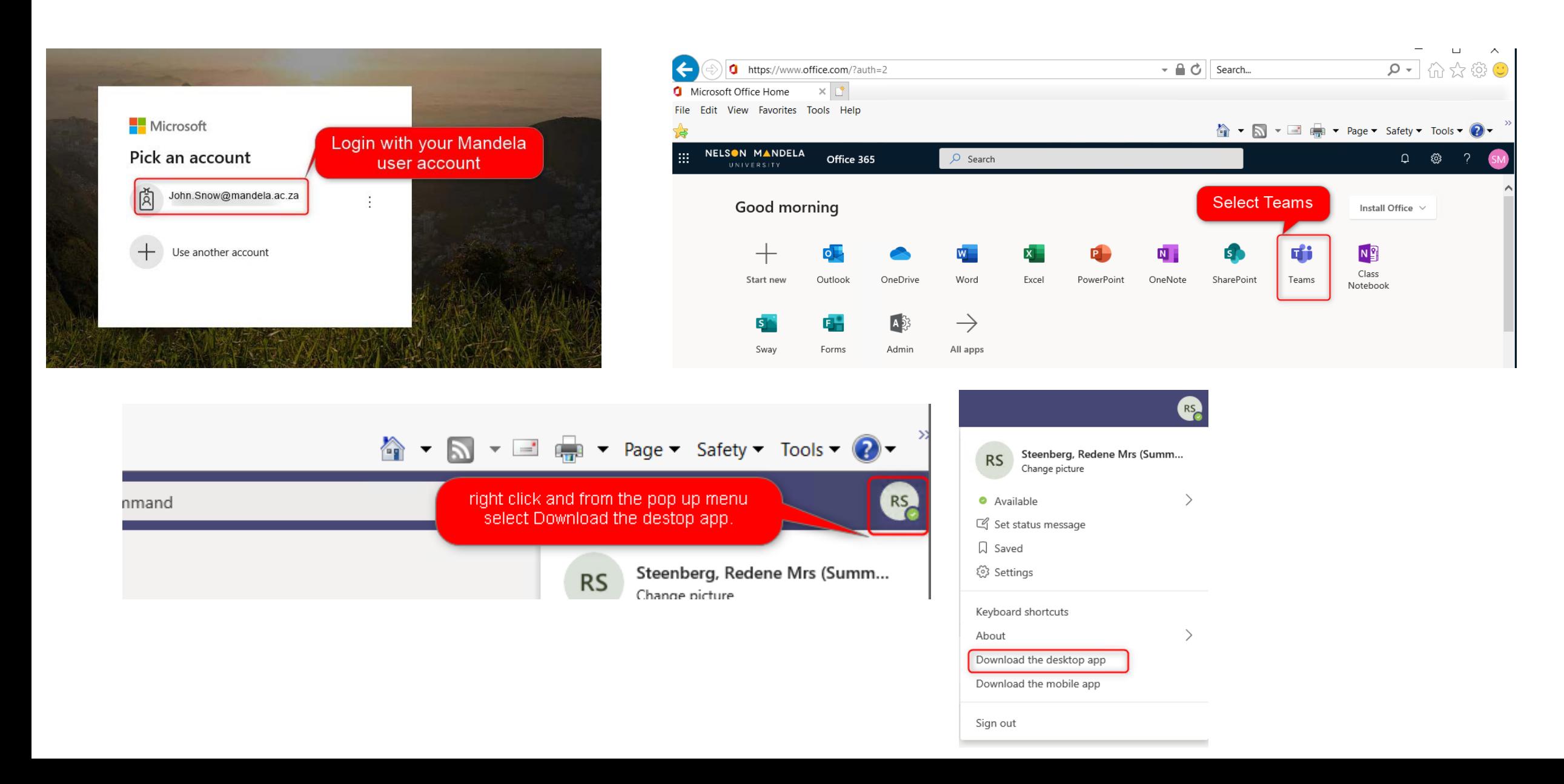